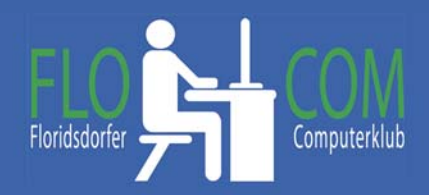

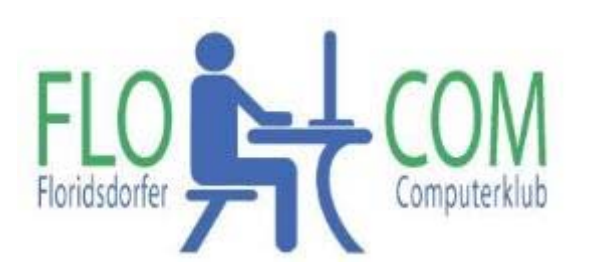

17.04.2018

Skriptum

© Christina Kössner

## **Eine Übersicht über die Mailprogramme:**

**Mail:** Es ist ein Mailprogramm bei Windows 10 dabei, von dem ich persönlich nicht viel halte, aber natürlich kann jeder es verwenden, der möchte. Es ist schon etwas verbesssert nach dem letzten Update, aber ich denke, es soll jeder mit dem arbeiten, was ergewohnt ist.

**Mozilla Thunderbird** – ist nach meiner Ansicht das einfachste, kostenlos herunterzuladen und ohne viel Schnick Schnack.

https://www.mozilla.org/de/thunderbird/

**Incredi Mail** ‐ ist meiner Ansicht nach oft nicht zu gebrauchen und öfter mit Macken. Es hat viele Hintergründe und wenn man will, ist es z.B. zu Geburtstagswünschen usw. schön, aber für den Dauergebrauch zu instabil. Da gibt es auch eine kostenlose Version und eine Zahlversion. Störend ist auch die Werbung bei jedem Mail, die unwissende öfter anklicken und sich damit das mailprogramm herunterladen.

http://www.incredimail.com/de/download

**Windows Live Mail** – auch kostenlos herunter zu laden. https://windows‐live‐mail.de.softonic.com/ Kann sehr viel und ist der Vorgänger vom Windows Mail.

**MS Outlook –** dieses ist ein Kaufprogramm und da kommt es auf die Version an. Die am häufigsten gebrauchte Version ist wohl Office 2010. Das Programm kann natürlich viel, ist aber bei abgespeckten MS Programmen nicht dabei.

**Webmail:** so nennt man das Mailen direkt am Server wie GMX, Yahoo usw.